# Strategic Web Based Management Game

Group 12 Per Eriksson Per Strand Simon Ragnar Ingemar Markström Max Walter

## 5.5 Detailed Description

#### Game Round

#### createNewMap

Parameters: int numberOfPlayers

Return value: none

Description: Creates the map based on how many players that will play.

Database: stores the created maps size

Pre-condition: none

Validity checks: numberOfPlayers needs to be positive

Post-condition: the map size is calculated and added to the database

Calls: none

Called by: the system

#### createMapObjects

Parameters: int numberOfPlayers

Return value: none

Description: Creates the ships, resource squares and wormhole and stores them in the database.

Database: stores the created map objects

Pre-condition: the map is created

Validity checks: numberOfPlayers needs to be positive

Post-condition: all types of map objects is created and added to the database

Calls: createMapObject()
Called by: the system

## placeMapObjects

Parameters: none Return value: none

Description: Places all map objects on the map. Database: stores map-coordinates for all map objects

Pre-condition: Map objects created.

Validity checks: the map objects coordinates should not be initialized

Post-condition: All map objects are given coordinates on the map, and are therefore placed on the

map.

Calls: none

Called by: the system

#### endGameRound

Parameters: int playerID Return value: none

Description: the function notifies the system that there is a winner to the current game round. The

function then gives awards to the players based on their success

Database: stores all relevant results of the game round

Pre-condition: the player with the corresponding playerID is located on the wormhole

Validity checks: none

Post-condition: The game round ends. All players get notified.

Calls: the system Called by: the system

### addNewPlayer

Parameters: int playerID Return value: none

Description: the function gives the player a default ship and places it on the map

Database: stores a new ship

Pre-condition: none Validity checks: none

Post-condition: the player isn't already active in the current game round

Calls: none

Called by: the web-page

### Highscore

### createEscapePointList

Parameters: String[] playerID

Return value: none

Description: Creates a list ordered after the players Escape Points

Database: stores the escape points list in the database

Pre-condition: none Validity checks: none Post-condition: none

Calls: calculateEscapePoints()

Called by: the system

#### createCloseToCenterList

Parameters: String[] playerID

Return value: none

Description: Creates a list ordered after how close the players are to the wormhole

Database: stores the close to center list in the database

Pre-condition: none Validity checks: none Post-condition: none

Calls: calculateCloseToCenter()

Called by: the system

#### Alliance

#### getName

Parameters: int playerID Return value: String name

Description: returns the name of the alliance.

Database: returns the name of the alliance that the given player is associated with

Pre-condition: none Validity checks: none Post-condition: none

Calls: none

Called by: the web-page

## getPlayers

Parameters: String allianceName

Return value: String[] players

Description: returns all players in the alliance. Database: returns all players within an alliance

Pre-condition: none Validity checks: none Post-condition: none

Calls: none

Called by: the web-page

### addPlayer

Parameters: int playerID, String allianceName

Return value: none

Description: Adds a player to the alliance. Database: adds a player to an alliance

Pre-condition: none Validity checks: none Post-condition: none

Calls: none

Called by: the web-page

### removePlayer

Parameters: int playerID Return value: none

Description: Removes player from alliance.

Database: sets the player's associated alliance name to nothing

Pre-condition: none Validity checks: none Post-condition: none

Calls: none

Called by: the web-page

#### Map

## drawMapObjects

Parameters: int x, int y Return value: none

Description: draws the map on the screen based on the player's set of coordinates

Database: extracts the map objects that are located within the visual range of the player's ship

Pre-condition: none Validity checks: none Post-condition: none Calls: getMapObjects() Called by: the web-page

## checkStackability

Parameters: int x, int y

Return value: boolean isStackable

Description: the funtion validates if a square is stackable

Database: returns the boolean is Stackable for all objects located on the given set of coordinates

Pre-condition: none Validity checks: none Post-condition: none

Calls: none

Called by: move()

### getMapObjects

Parameters: int x, int y, int xlength, int ylength Return value: String[] objects, float[] coordinates Description: return all map objects in an area. Database: returns all map objects in an area.

Pre-condition: none Validity checks: none Post-condition: none

Calls: none

Called by: drawMapObjects()

### addIncomingMissiles

Parameters: int playerIDattacker, int playerIDvictim, int amountOfMissiles, int impactTime

Return value: none

Description: adds the missiles to the list containing all incoming missiles. The function also notifies

the attacker and the victim about the attack.

Database: none Pre-condition: none

Validity checks: playerIDvictim must be a valid playerID and the impact time cannot be negative

Post-condition: none

Calls: the system, the web-page Called by: missileAttack()

## addIncomingShell

Parameters: int playerIDattacker, int playerIDvictim, int amountOfShells, int impactTime

Return value: none

Description: adds the shells to the list containing all incoming shells. The function also notifies the

attacker and the victim about the attack.

Database: none Pre-condition: none

Validity checks: playerIDvictim must be a valid playerID and the impact time cannot be negative

Post-condition: none

Calls: the system, the web-page Called by: cannonAttack()

#### Research

## toogle Engine Research

Parameters: int numberOfResearch

Return value: none

Description: Togles the specified research object on or off Database: Togles the specified research object on or off

Pre-condition: none

Validity checks: numberOfResearch is a valid identifier of the specified research object

Post-condition: none

Calls: none

Called by: web-page

### toogleCannonResearch

Parameters: int numberOfResearch

Return value: none

Description: Togles the specified research object on or off Database: Togles the specified research object on or off

Pre-condition: none

Validity checks: numberOfResearch is a valid identifier of the specified research object

Post-condition: none

Calls: none

Called by: web-page

### toogleModuleResearch

Parameters: int numberOfResearch

Return value: none

Description: Togles the specified research object on or off Database: Togles the specified research object on or off

Pre-condition: none

Validity checks: numberOfResearch is a valid identifier of the specified research object

Post-condition: none

Calls: none

Called by: web-page

### Ship

### getMainResource

Parameters: none

Return value: int amountOfMainResource

Description: the function returns the amount of main resources that are stored in the ship.

Database: returns the amount of main resources that the ship has stored.

Pre-condition: none

Validity checks: the amount of main resources cannot be negative

Post-condition: none

Calls: none

Called by: the web-page, buildMissiles(), buildShells(), buildModule(), gatherResource(), moveShip(), upgradeModule(), toggle[module]Research(), teleportShip()

## getSecondaryResource

Parameters: none

Return value: int amountOfSecondaryResource

Description: the function returns the amount of secondary resources that are stored in the storage

module of the ship

Database: returns the amount of secondary resources that the ship has stored.

Pre-condition: none

Validity checks: the amount of secondary resources cannot be negative

Post-condition: none

Calls: none

Called by: the web-page, buildMissiles(), buildShells(), buildModule() (not all modules requires the

 $secondary\ resource),\ toggle[module] Research(),\ upgrade Module(),\ teleport Ship()$ 

#### getConditionStatus

Parameters: none

Return value: int conditionStatus

Description: returns the condition status of the ship Database: returns the condition status of the ship

Pre-condition: none

Validity checks: the condition status cannot be negative

Post-condition: none

Calls: none

Called by: the web-page, interceptionWithMissile(), interceptionWithShell()

### changeMainResource

Parameters: int newAmountOfMainResource

Return value: none

Description: the function updates the amount of main resources that the ship has stored in its storage module. The function must make sure that the new amount of main resources doesn't exceed the

amount of resources that can be stored in the main resource storage in the ship.

Database: the function sets a new amount of main resources for the ship

Pre-condition: none

Validity checks: the new amount of main resources doesn't exceed the maximum amount of main

resources that can be stored.

Post-condition: none

Calls: none

Called by: buildMissile(), buildShell(), buildAModule(), gatherResource(), moveShip(),

produceMainResource(), teleportShip()

### changeSecondaryResource

Parameters: int newAmountOfSecondaryResource

Return value: none

Description: the function updates the amount of secondary resources that the ship has stored in its storage module. The function must make sure that the new amount of secondary resources doesn't exceed the amount of resources that can be stored in the secondary resource storage in the ship.

Database: sets a new amount of secondary resources for the ship

Pre-condition: none

Validity checks: the new amount of secondary resources doesn't exceed the maximum amount of

secondary resources that can be stored.

Post-condition: none

Calls: none

Called by: buildMissile(), buildShell(), buildAModule() (doesn't apply to all modules), gatherResource

(), teleportShip()

## getCoordinates

Parameters: none

Return value: float[] setOfCoordinates

Description: the function returns the map-coordinates for a ship.

Database: returns the coordinates for a ship

Pre-condition: the ship must be located on the map

Validity checks: the coordinates of the ship cannot be outside of the map boundary

Post-condition: none

Calls: none

Called by: the web-page, drawMapObject(), fireMissile(), fireShell(), teleportShip(), moveShip()

#### setCoordinates

Parameters: float[] setOfCoordinates

Return value: none

Description: the function stores a new set of map-coordinates for a ship. The function must make sure

that the new set of coordinates are within the map boundary Database: overwrites the old set of coordinates for the ship.

Pre-condition: none

Validity checks: the set of coordinates must be within the map boundary

Post-condition: changes the ship's coordinates

Calls: none

Called by: createMapObjects(), moveShip(), teleport()

#### Resource square

#### mineResource

Parameters: int extractResources

Return value: nones

Description: the function gets an amount of resources that are to be extracted from the square. The

function will then subtract this amount from the resource square

Database: sets a new amount of resources available at the resource square

Pre-condition: none

Validity checks: the amount of resources that are to be extracted cannot exceed the amount of

resources that are available Post-condition: none

Calls: none

Called by: gatherResources()

## getAmountOfResources

Parameters: none

Return value: int amountOfResources

Description: the function returns the amount of resources available at the resource square

Database: returns the amount of resources that are available

Pre-condition: none

Validity checks: the amount of resources cannot be negative

Post-condition: none

Calls: none

Called by: the web-page, gatherResources()

#### Wormhole

## notifyWin

Parameters: none

Return value: boolean win

Description: the function runs constantly throughout the game round and checks whether or not a ship

is located at the wormhole coordinates

Database: returns the amount of ships that are located on the wormhole coordinates

Pre-condition: none

Validity checks: there cannot be a negative amount of ship's located on the wormhole and neither can

there be two ships located on the wormhole simultaneously.

Post-condition: none

Calls: none

Called by: The master game loop

#### Player

### CalculateEscapePoints

Parameters: none

Return value: int amountOfEscapePoints

Description: the function calculates the amount of escape points that the user has based on his/her

modules on the player's ship and his/her level of research on each module

Database: returns information regarding the user's modules and research within different fields

Pre-condition: none

Validity checks: the amount of escape points cannot be negative

Post-condition: none

Calls: none

Called by: the web-page, createEscapePointList()

#### getOverallClosestPosition

Parameters: none

Return value: int overallClosestPosition

Description: the function returns the overall closest distance from the wormhole for the ship

Database: returns the overall closest distance from the wormhole for the ship

Pre-condition: none

Validity checks: the overall closest distance from the wormhole cannot be negative

Post-condition: none

Calls: none

Called by: the web-page

## getHighestEscapePointEver

Parameters: none

Return value: int highestEscapePointEver

Description: the function returns the player's highest escape point from all game rounds

Database: returns the player's highest escape point from all game rounds

Pre-condition: none

Validity checks: the escape point cannot be negative

Post-condition: none

Calls: none

Called by: the web-page

## getAlliance

Parameters: int playerID Return value: String alliance

Description: the function returns the player's alliance. Database: returns the alliance associated with the playerID

Pre-condition: the alliance exist

Validity checks: the alliance must have a name

Post-condition: none

Calls: none

Called by: the web-page

#### createNewAlliance

Parameters: String nameOfAlliance

Return value: boolean allianceCreated

Description: the function validates if the desired alliance name is already taken. If not, the function

creates a new alliance.

Database: returns all alliances with the same name as the desired one. Also stores a new alliance if the

name wasn't taken. Pre-condition: none

Validity checks: the String nameOfAlliance cannot be taken by an existing aliance

Post-condition: none

Calls: none

Called by: the web-page

#### Text Message

### getMessages

Parameters: int playerID

Return value: String[] messages

Description: the funtion returns all received text messages for the player Database: returns all received messages associated with the playerID

Pre-condition: none

Validity checks: the amount of messages cannot be negative

Post-condition: none

Calls: none

Called by: the web-page

### sendMessage

Parameters: int playerIDfrom, int playerIDto, String message

Return value: none

Description: the function sends a text message to playerIDto and adds the message to playerIDfrom's

sent messages list

Database: adds the message as a sent message to the playerIDfrom's sent message list and to the

playerIDto's received messages list.

Pre-condition: playerIDto must be a valid playerID

Validity checks: none Post-condition: none

Calls: none

Called by: the web-page

## removeMessage

Parameters: int messageNumber

Return value: none

Description: removes the specified message from server Database: deletes the specified message from database Pre-condition: the givven messageNumber exist.

Validity checks: none Post-condition:

Calls: none

Called by: web-page

#### Module

### moveShip

Parameters: array of floats, x and y coordinates

Return value: none

Description: Moves the ship to the designated location Database: Moves the ship to the designated location

Pre-condition: The ship exist

Validity checks: The coordinates givven are valid

Post-condition: none

Calls: none

Called by: the web-page

#### cannonAttack

Parameters: int shipID Return value: none

Description: Makes damage to an other specified ship

Database: Writes damage to the specified ship

Pre-condition: none

Validity checks: valid shipID and valid range

Post-condition: none Calls: addIncomingShell() Called by: web-page

#### missilAttack

Parameters: int shipID Return value: none

Description: Makes damage to an other specified ship

Database: Writes damage to the specified ship

Pre-condition: none

Validity checks: enough missiles in slots to attack.

Post-condition: none

Calls: addIncomingMissile()

Called by: web-page

#### buildShells

Parameters: int ammount Return value: none

Description: Increase the ammount of shells. Database: Writes change to ammount of shells.

Pre-condition: prepayed shell cost, enough storage space, available cannon module

Validity checks: none Post-condition: none

Calls: none

Called by: web-page

#### buildMissile

Parameters: int ammount Return value: none

Description: Increase the ammount of missiles. Database: Writes change to ammount of shells.

Pre-condition: prepayed missile cost, enough storage space, available missile module Validity checks: none

Post-condition: none

Calls: none

Called by: web-page

## 5.6 Package Diagram

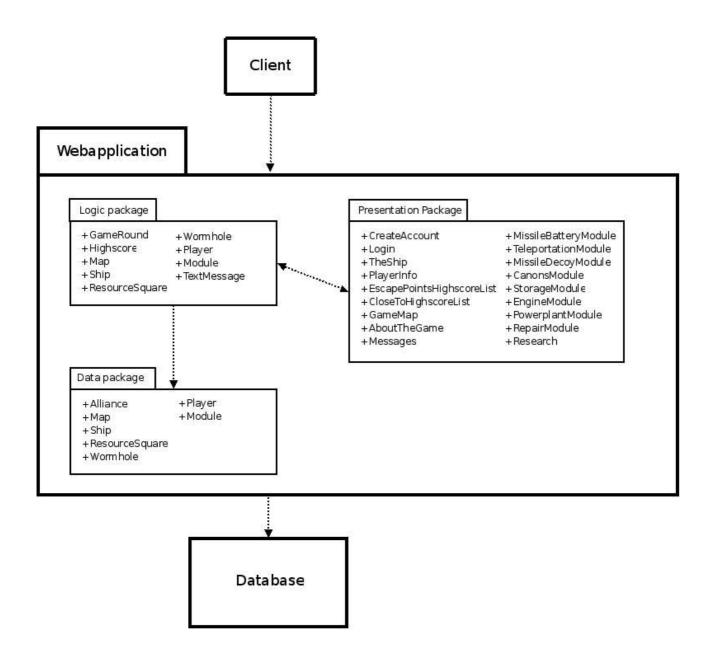